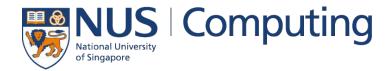

### **CS4248: Natural Language Processing**

Lecture 9 — Trees

### **Recap of Week 08**

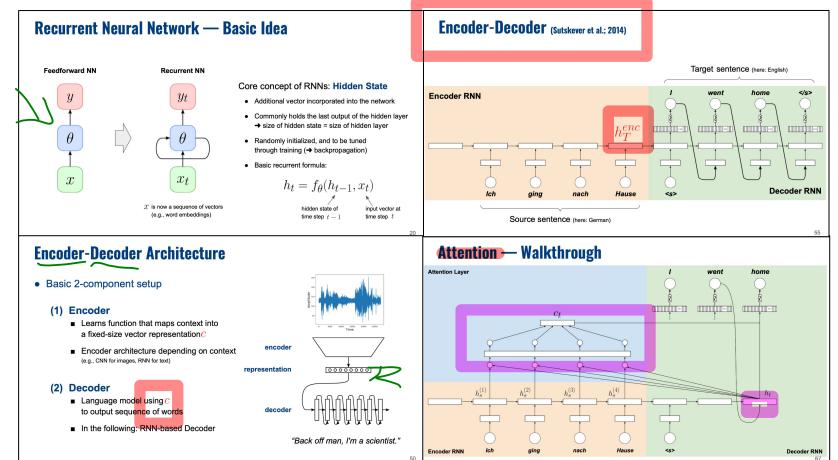

### Announcements

### Assignments

- Assignment 1: Graders are examining your requests.
- Assignment 1: We are also processing our requests on possible academic dishonesty.
- <u>Assignment 3</u> out: Theory and Practice, 3 problems.

### Projects

- The Intermediate Updates to be disseminated soon. 5% of your total grade, uniformly distributed.
  - First <u>TEAMMATES</u> intra-peer evaluation has been completed. Please check your own results.
  - Min and Chris will be announcing a sign-up sheet for teams to optionally consult us on their project.
  - Teams can be nominated or self-nominate for STePS (Week 13 Wed) for poster styled presentation instead.

## **Outline**

### Syntactic Parsing

- Quick recap: RegEx
- Context-free grammars
- Structural Ambiguity
- Chomsky Normal Form

### • CYK Parsing Algorithm

- Base membership algorithm
- Find all parse trees with backtracking
- Probabilistic parsing
- Evaluation of parser

6

# **Throwback — Regular Expression**

### • Equivalence

 Regular Expressions describe Regular Languages (most restricted types of languages w.r.t Chomsky Hierarchy)

Regular Language = language accepted by a FSA

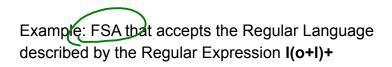

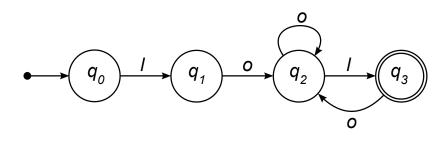

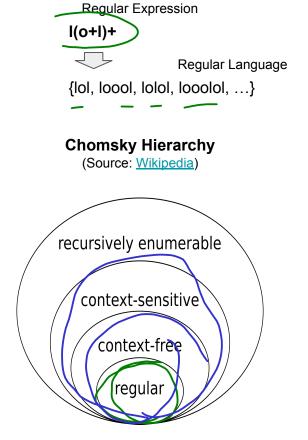

In-Lecture Activity (2 mins)

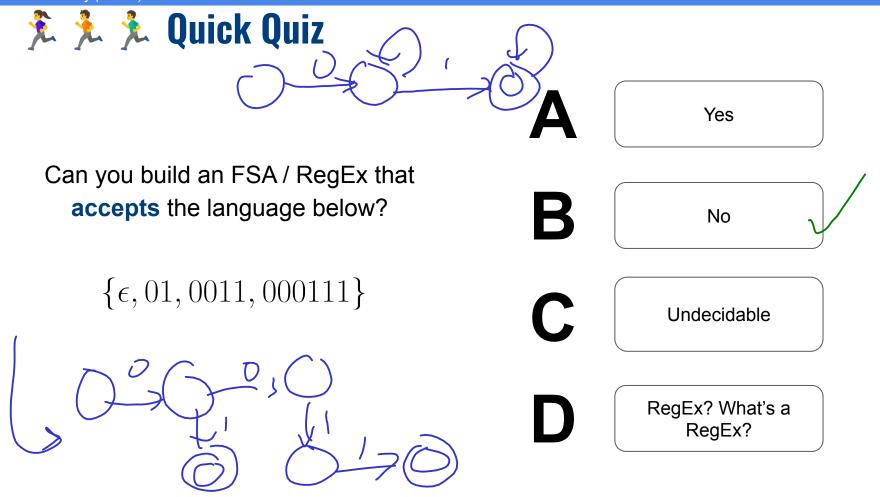

## **Regular Expressions — Limitations**

- Not all languages can be described using RegEx
  - Example:

 $\{0^n 1^n \mid n \ge 0\} = \{\epsilon, 01, 0011, 000111, 00001111, \ldots\}$ 

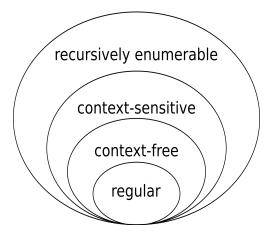

Natural Language is not a Regular Language

Natural language allows for nested structures (center embeddings)

The food was delicious

The food Alice cooked was delicious

The food Alice the sister of Bob cooked was delicious

# **Syntax & Constituency**

- Important questions
  - How are words combined to form phrases?
  - How are phrases combined to form longer phrases?
  - How are phrases are combined to form sentences?

How meaning is mapped onto what language structures?

- Important concept: constituency = phrase structure
  - Constituent = group of words that behave as a single unit

### **Constituents**

- Constituent Definition
  - Group of words that behaves as a single unit or phrase (by default: individual words are constituents, but there are exceptions)
  - Sentences can be described as a hierarchical structure of constituents (in a bit: parse trees)
- Question: How do we know a group of words forms a constituent?
  - Handwavy answer: Group of words that "make sense" on its own

"She heard a loud shot from the bank during the time of the robbery."

a loud shot

a loud shot from the

a loud shot from the bank

■ Formal answer: **Constituency Tests** 

### **Constituency Tests** (some examples)

- Topicalization
  - Only a constituent can be moved to different locations in a sentence

"They met at 8 pm for dinner." — "They met for dinner at 8 pm." — "At 8 pm, they met for dinner."

### Proform substitution

• Only a constituent can be substituted with a proform like *it*, *that*, *them*, *then*, *there*, etc.

"Chris went back to Germany." → "Chris went <u>there</u>."

### • Fragment Answers

• Only a constituent can answer a question while retaining the meaning of the original sentence.

"Alice was hit by **the green car**." — Q: "What hit Alice?" → "The green car."

In-Lecture Activity (2 mins)

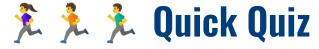

Which is **not a constituent** in the sentence below?

"All students learned about syntactic parsing this week"

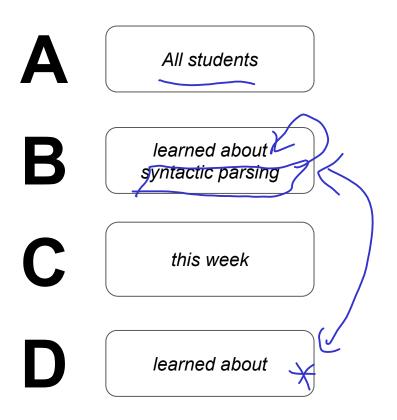

## **Outline**

### Syntactic Parsing

- Quick recap: RegEx
- Context-free grammars
- Structural Ambiguity
- Chomsky Normal Form

### • CYK Parsing Algorithm

- Base membership algorithm
- Find all parse trees with backtracking
- Probabilistic parsing
- Evaluation of parser

6

# **Context-Free Grammars (CFGs)**

### Context-Free Grammars

- Most common way to capture constituency and ordering → good fit for natural language! (in fact, context-free grammars were first used to study human languages to describe the structure of sentences)
- Define what meaningful constituents are and how a constituent is formed out of other constituents
- More powerful than RegExs as they can express recursive structure (in contrast, context free grammars can describe regular languages)

#### rewrite

special start symbol

Example

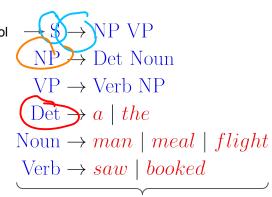

set of rules or productions

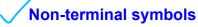

- Symbols that can be replaced according to rules
- For natural language grammars: phrase names, part of speech

#### Terminal symbols

- May be the output of a rule; cannot be changed/replaced further
- For natural language grammars: words/tokens

# **Context-Free Grammars (CFGs)**

• Application of rules — example

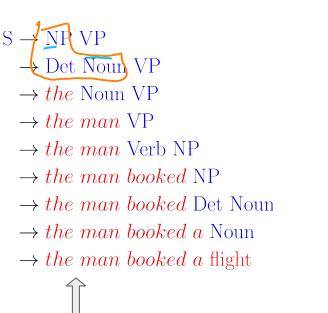

 $S \rightarrow NP VP$   $NP \rightarrow Det Noun$   $VP \rightarrow Verb NP$   $Det \rightarrow a \mid the$   $Noun \rightarrow man \mid meal \mid flight$   $Verb \rightarrow saw \mid booked$ 

Visualization as **Parse Tree** 

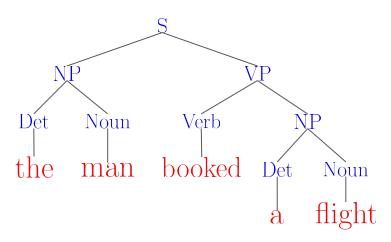

Derivation: sequence of rules/productions used to generate a string of words

# CFG — Formal Definition

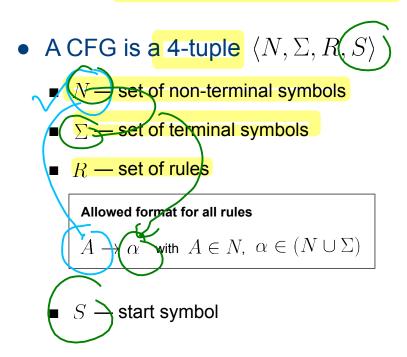

#### Example

 $N = \{NP, VP, Det, Noun, Verb\}$  $\Sigma = \{a, the, man, meal, flight, saw, booked\}$ 

> $S \rightarrow NP VP$   $NP \rightarrow Det Noun$   $VP \rightarrow Verb NP$  $Det \rightarrow a \mid the$

. . .

In-Lecture Activity (2 mins)

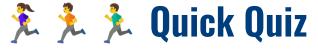

What part of this specification makes this context-free?

• A CFG is a 4-tuple

- set of non-terminal symbols *N*
- set of terminal symbols  $\sum$
- $\quad \quad \text{set of rules} \ \ R: A \to \beta$
- start symbol S

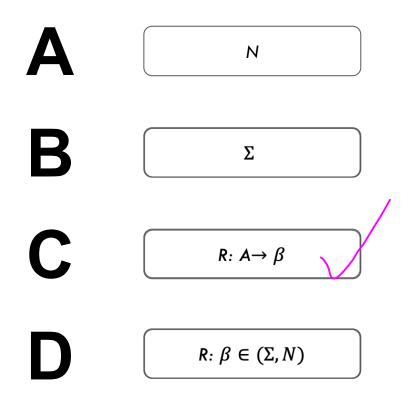

# CFG — Running Example

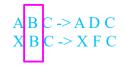

 $S \rightarrow NP VP$  $S \rightarrow Aux NP VP$  $S \rightarrow VP$  $NP \rightarrow Pronoun$  $NP \rightarrow ProperNoun$  $NP \rightarrow Det Nominal$ Nominal  $\rightarrow$  Noun Nominal  $\rightarrow$  Nominal Noun Nominal  $\rightarrow$  Nominal PP  $VP \rightarrow Verb$  $VP \rightarrow Verb NP$  $VP \rightarrow Verb NP PP$  $VP \rightarrow Verb PP$  $VP \rightarrow VP PP$  $PP \rightarrow Prep NP$ 

 $\begin{array}{l} \mbox{Det} \rightarrow the \mid a \mid that \mid this\\ \mbox{Noun} \rightarrow book \mid flight \mid meal \mid money\\ \mbox{Verb} \rightarrow book \mid include \mid prefer\\ \mbox{Pronoun} \rightarrow I \mid she \mid he \mid me\\ \mbox{ProperNoun} \rightarrow Singapore \mid Frankfurt \mid SIA\\ \mbox{Aux} \rightarrow do \mid does \mid did\\ \mbox{Prep} \rightarrow from \mid to \mid on \mid near \mid through} \end{array}$ 

left

Important requirements to make it a CFG

- Only single non terminals on the right-hand side
- → Application of a rule does not depend on context

In-Lecture Activity (2 mins)

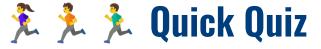

How many **issues** make the grammar below **not** a CFG?

 $S \rightarrow NP VP$  $S \rightarrow S CC S$  $NP \rightarrow Pronoun$  $NP \rightarrow ProperNoun$  $NP \rightarrow Det Nominal$ Nominal  $\rightarrow the$  Noun  $N_{ominal} \rightarrow N_{ominal} N_{oun}$  $\rightarrow$  P NP  $\rightarrow$  Verb NP  $\overline{\mathrm{VP}} \rightarrow \mathrm{Verb}$  $VP \rightarrow Verb NP PP$  $VP \rightarrow Verb PP$  $he \rightarrow \text{Det}$ 

. . .

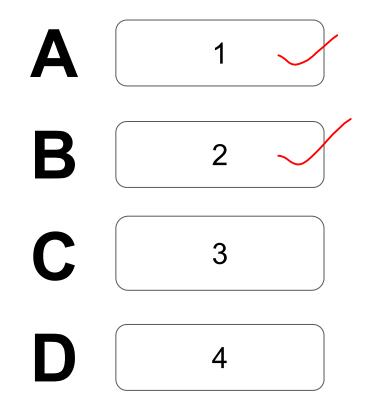

## **Outline**

### Syntactic Parsing

- Quick recap: RegEx
- Context-free grammars
- Structural Ambiguity
- Chomsky Normal Form

### • CYK Parsing Algorithm

- Base membership algorithm
- Find all parse trees with backtracking
- Probabilistic parsing
- Evaluation of parser

6

# Ambiguity

- Ambiguity of Natural Language
  - Common: multiple ways to interpret a sentence
  - Different interpretation → different meaning

### → Structural Ambiguity

- A grammar can assign more than one parse to a sentence
- Example (using our toy grammar):

"I book the flight through Singapore"

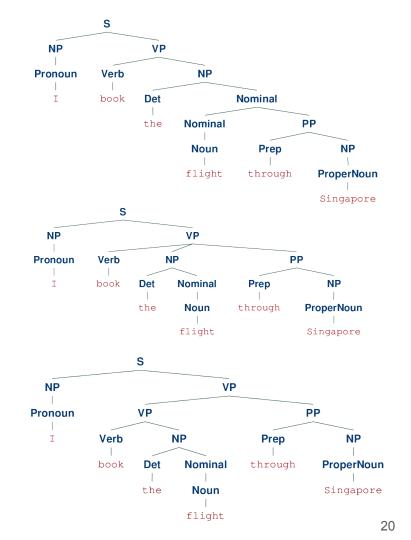

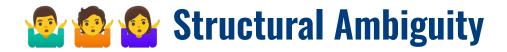

• Two common types of Structural Ambiguity

### 1) Attachment Ambiguity

• A particular constituent can be attached to the parse tree at more than one place

#### (2) Coordination Ambiguity

- Phrases can be conjoined by conjunction like "and", "or", "but", "because", "if", etc.
- Different types of conjunctions (coordinating conjunctions, correlative conjunctions, correlative conjunctions)

In-Lecture Activity (2 mins)

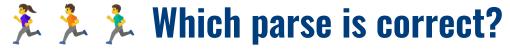

"I book the flight through Singapore"

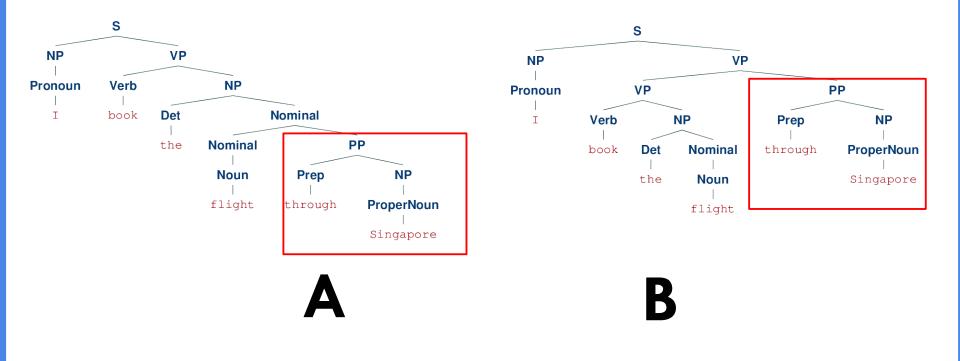

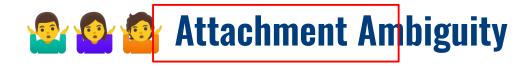

### "I book the flight through Singapore"

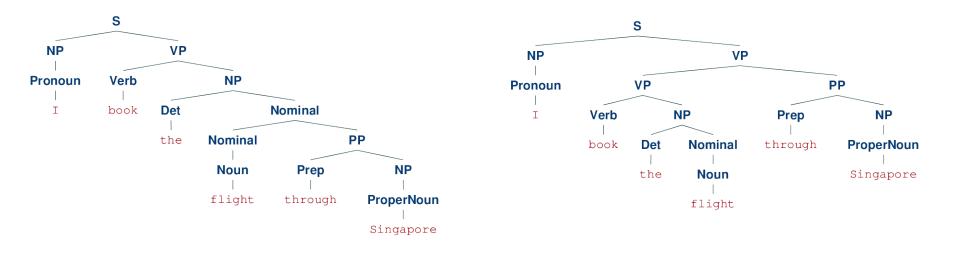

*"through Singapore"* attached to noun phrase related to *"flight"* 

*"through Singapore"* attached to verb phrase related to *"book"* 

(like booking a flight through an agent)

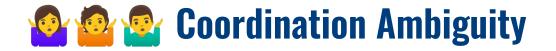

"SIA has the best meals and entertainment"

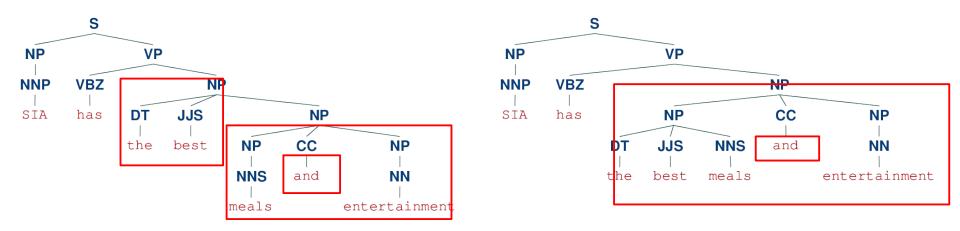

*"best"* refers to both the meals and the entertainment *"best"* refers to only the meals but not the entertainment

Note: This example used a different grammar since our toy grammar does not support conjunctions.

## **Pre-Lecture Activity for Last Week**

### Assigned Task

- Watch the 9-minute YouTube video linked below
- Take an ambiguous <u>news headline</u> and explain one strategy mentioned in the video
- Post a 1-2 sentence answer to the following questions in your Tutorial Group's discussion

The Ling Space: <u>"How Do We Interpret Sentences? Parsing Strategies"</u>

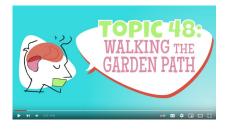

#### Side notes:

- This task is meant as a warm-up to provide some context for the next lecture
- No worries if you get lost; we will talk about this in the next lecture
- You can just copy-&-paste others' answers but this won't help you learn better

rs

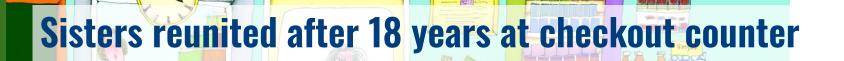

[18 Years]

520

From my point of view, Late Closure is kind of opposite to the usually used proximity agreement in grammar. Other than sticking to the most recently appeared word before it, this word should stick to another word which appears quite early in the sentence.

E.g. "2 SISTERS REUNITED AFTER 18 YEARS AT CHECKOUT COUNTER". Normally our intuitive parsing will stick "at check counter" with "18 years" which explains the headline as "2 sisters reunited after they spent 18 years at checkout counter", and that is totally wrong. By Late Closure strategy, we can correctly interpret the headline as "2 sisters reunited at the checkout counter after 18 years of not seeing each other" because we stick "at checkout counter" to "reunited" in this case.

Graphics courtesy Dall.E (run 22 Mar 2024)

# Queen Mary getting her bottom scraped

#### You

queen Mary getting her bottom scraped

This content may violate our usage policies.

The principle of minimal attachment suggests that when faced with multiple ways to interpret a sentence, the human language processing system tends to choose the interpretation that involves the fewest assumptions.

For example, the phrase "Queen Mary having bottom scraped". First we may think queen Mary is a person. In this case, "having bottom scraped" may not make sense. But if then we know "Queen Mary" refers to a ship. "Having bottom scraped"then be a maintenance process.

The principle of minimal attachment might initially lead one to choose the interpretation that fits with the simplest and most direct syntactic structure based on their knowledge and context.

esv Dall.E (Run 22 Mar 2024)

# Summary So Far...

• Parsing as a 2-part task

(1) Syntactic Parsing

- Extract all possible parses for a sentence
- Typically requires a grammar transformation step ("binarization" of grammar to ensure efficient parsing)

(2) Syntactic Disambiguation

- Score all parses and return the best parse
- Scores commonly expressed as probability

## **Outline**

### Syntactic Parsing

- Quick recap: RegEx
- Context-free grammars
- Structural Ambiguity
- Chomsky Normal Form

### • CYK Parsing Algorithm

- Base membership algorithm
- Find all parse trees with backtracking
- Probabilistic parsing
- Evaluation of parser

6

### **Grammar Transformation** (for CFGs)

- Important requirement: binarized rules
  - No more than 2 non-terminals on the right-hand side of rules
  - Crucial for a cubic time parsing of CFGs

### → Common transformation: Chomsky Normal Form

Restrictions on rules compared to general CFG

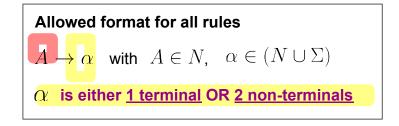

In-Lecture Activity (2 mins) 🏃 🏃 🏃 A Great Way to Fly Allowed format for all rules  $A \to \alpha$  with  $A \in N$ ,  $\alpha \in (N \cup \Sigma)$ grammar - all non-terminals (both LHS and RHS)  $\alpha$  is either <u>1 terminal</u> OR <u>2 non-terminals</u>  $S \rightarrow NP VP$  $Det \rightarrow the \mid a \mid that \mid this$ <----- Det -> the  $\rightarrow$ S  $\rightarrow$  Aux NP VP Noun  $\rightarrow book \mid flight \mid meal \mid money$ Det -> aDet -> that  $\searrow$  S  $\rightarrow$  VP  $Verb \rightarrow book \mid include \mid prefer$ Det -> this (4x) $\rightarrow$  NP  $\rightarrow$  Pronoun Pronoun  $\rightarrow I \mid she \mid he \mid me$  $NP \rightarrow ProperNoun$ ProperNoun  $\rightarrow$  Singapore | Frankfurt | SIA  $NP \rightarrow Det Nominal$  $Aux \rightarrow do \mid does \mid did$  $\rightarrow$  Noun  $Prep \rightarrow from \mid to \mid on \mid near \mid through$ Nominal  $\rightarrow$  Nominal Noun lexicon Nominal  $\rightarrow$  Nominal PP non-terminal rewritten to a single terminal symbol  $\rightarrow$  VP  $\rightarrow$  Verb Quick Quiz:  $VP \rightarrow Verb NP$  $\rightarrow$  VP  $\rightarrow$  Verb NP PP Which rules do not conform to the Chomsky Normal Form?  $VP \rightarrow Verb PP$ 

> $VP \rightarrow VP PP$  $PP \rightarrow Prep NP$

• How can we transform the grammar to fix this?

# **Chomsky Normal Form (CNF)**

• Two basic transformation steps

#### (1) Recursive removal of unary rules (and empty rules)

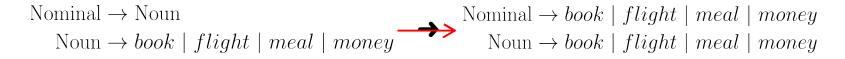

#### (2) Dividing n-ary rules by introducing new non-terminals

(n-ary rule = rule with n > 2 non-terminal on the right-hand side)

$$S \to Aux NP VP \quad \checkmark \begin{array}{c} S \to X VP \\ \hline X \to Aux NP \end{array}$$

# **Toy Grammar in Chomsky Normal Form CNF**

 $S \rightarrow NP VP$  $S \rightarrow X1 VP$  $X1 \rightarrow Aux NP$  $S \rightarrow Verb NP$  $S \rightarrow X2 PP$  $S \rightarrow Verb PP$  $S \rightarrow VP PP$  $NP \rightarrow Det Nominal$ Nominal  $\rightarrow$  Nominal Noun Nominal  $\rightarrow$  Nominal PP  $VP \rightarrow Verb NP$  $VP \rightarrow X2 PP$  $X2 \rightarrow Verb NP$  $VP \rightarrow Verb PP$  $VP \rightarrow VP PP$  $PP \rightarrow Prep NP$ 

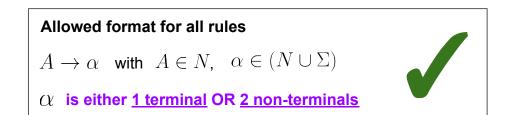

# CFG to CNF — Summary

- Transformation of a CFG to a CNF
  - Every CFG can be transformed into a weakly-equivalent CNF

### → Weak equivalence

- Two grammars generate the same set of sentences (identical expressiveness)
- The derivations generating the same sentences may differ (recall that the CNF may introduce additional non-terminals)

(Strong equivalence: identical expressiveness + identical derivations)

# **Noam Chomsky**

Sometimes referred to the father of modern linguistics. Originated many key ideas, including <u>universal grammar</u> and a normal form for context free grammars.

He is a polymath, a very influential scholar for his critique of U.S. foreign policies.

His doctoral thesis impressed George A. Miller, noted psychologist and the originator of WordNet.

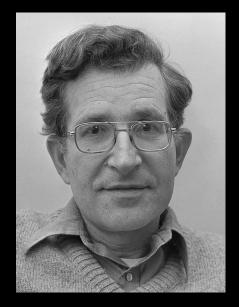

Photo credits: <u>Hans Peters / Anefo @ Wikipedia</u>

## **Midterm Feedback**

#### Course

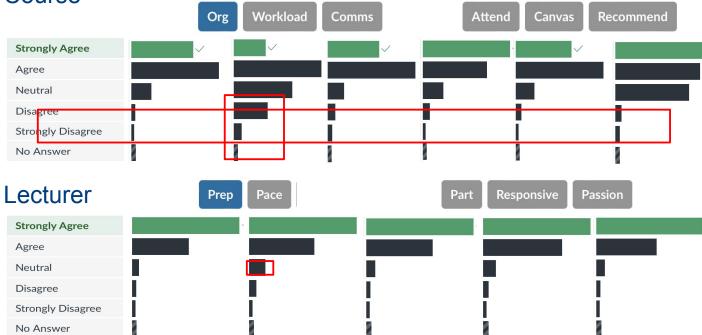

### Midterm Feedback: Content

#### Lecture

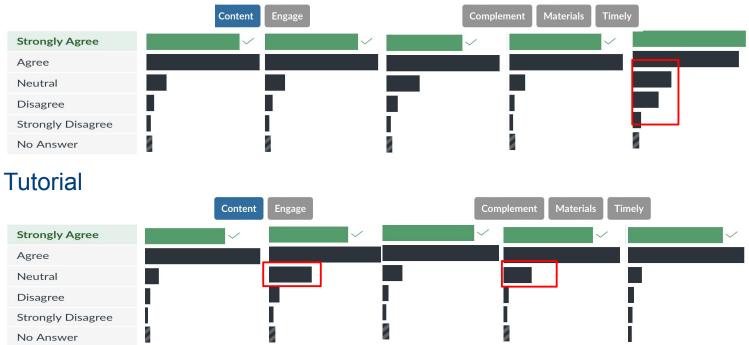

### **Midterm Feedback: Content**

#### Tutorial Leader

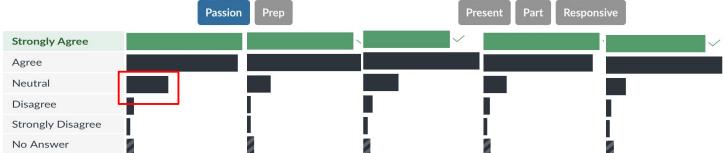

#### **Project Mentor**

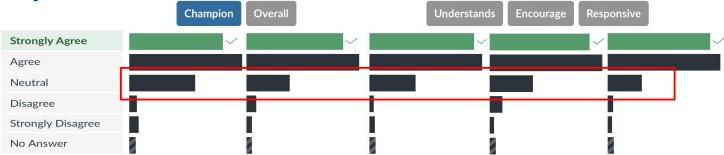

#### Improvements

#### Workload / Assignments

The course could benefit from slightly fewer assignments workload, considering that students also have other subjects to attend to. It's important to focus on the specificity and relevance of the tasks rather than their quantity and complexity, ensuring that each assignment meaningfully contributes to the learning experience.

The workload in this module does seem a bit much. The amount of effort required to do assignment 1 was a lot more than exepcted, and knowing that there were 2 more assignments with the same weightage was quite stressful.

#### **Projects**

I feel that the project component is severely lacking in guidance and structure. The only guidance we had was 1. datasets and 2. the rubrics. However, there's no reference point, or specific expectations for the standard we had to hit.

My friends and I found out that if we used the research question in the dataset.pdf, we might get a low grade due to how trivial it is, and we're expected to come up with our own research question, which was not clearly communicated.

Furthermore, having 6, potentially inexperienced people in a group for the project is difficult to manage, and a significant amount of time is spent coordinating the group, rather than the content itself.

#### Recordings / Length

I refer to recorded lecture material to consolidate and review some concepts I am unable to catch during the actual class. However, the recordings take a long time to be uploaded on Panapto, a week or more. Would appreciate if recordings were uploaded more timely,

The tutorial is too short, instructor often does not go through the entire tutorial sheet. There is also usually no time left at the end of the tutorial slot to go through any additional questions.

The ~3 hrs lecture is too long. Many students, in my honest opinion, do not appreciate the content well enough to be asking relevant questions during lectures.

### Outline

#### Syntactic Parsing

- Quick recap: RegEx
- Context-free grammars
- Structural Ambiguity
- Chomsky Normal Form

#### • CYK Parsing Algorithm

- Base membership algorithm
- Find all parse trees with backtracking
- Probabilistic parsing
- Evaluation of parser

6

## **CYK Parsing Algorithm**

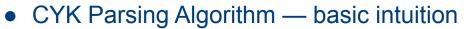

- Given is a context-free grammar *G* in CNF
- Assume we have a sentence W comprising n words

There can be multiple rules for different *i*, but at least one rule for at least one *i*. words There exists a rule  $A \rightarrow B C$  in *G* with

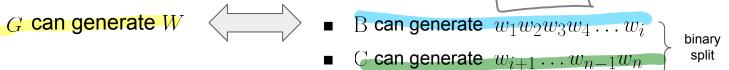

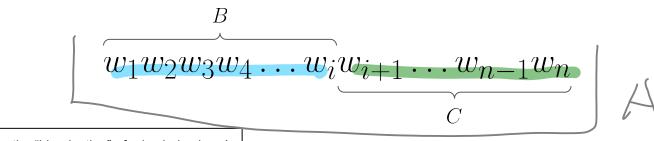

## **CYK Parsing Algorithm**

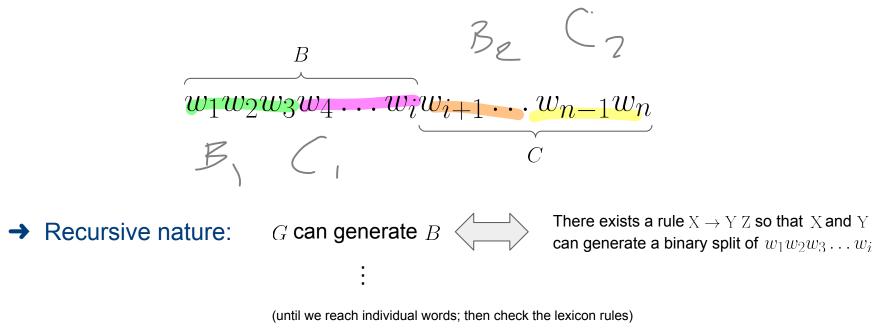

CYK Parsing Algorithm: Solve problem using Dynamic Programming

• Find all possible parses for all sequences of size *k* for *k* from 1 to *n* 

## **CYK Parsing Algorithm**

- Dynamic Programming approach
  - Completing the parse table in a bottom-up manner (very similar idea as we have seen for calculating the Minimum Edit Distance)
  - Can to handle redundancy when computing the parse trees
- Different ways to visualize parse table
  - Completely identical, just that the indexing of table cells differs

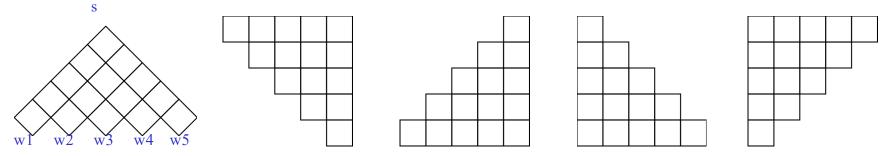

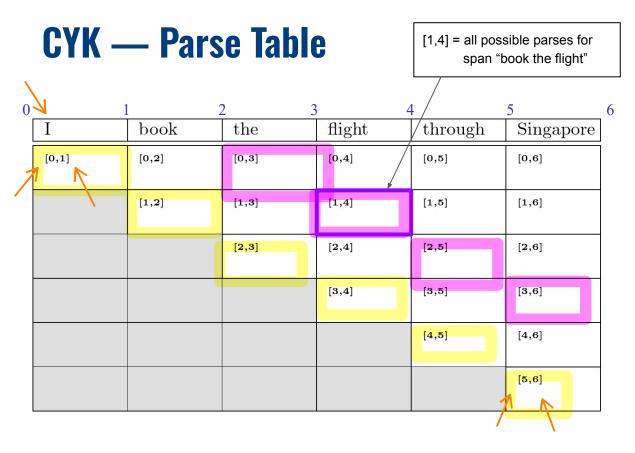

#### **CYK** parse table

- $N \times N$  table (N = # words in sentence)
- Each cell represents all the possible parses for span [i, j]
- Algorithm: fill table starting with cells for spans of length
   L = 1 to cells for spans of increasing lengths

| L | Cells                                    |
|---|------------------------------------------|
| 1 | [0,1], [1,2], [2,3], [3,4], [4,5], [5,6] |
| 2 | [0,2], [1,3], [2,4], [3,5], [4,6]        |
| 3 | [0,3], [1,4], [2,5], [3,6]               |
| 4 | [0,4], [1,5], [2,6]                      |
| 5 | [0,5], [1,6]                             |
| 6 | [0,6]                                    |

In-Lecture Activity (2 mins)

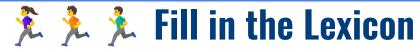

| Ι     | book  | the   | flight | through | Singapore |
|-------|-------|-------|--------|---------|-----------|
| [0,1] | [0,2] | [0,3] | [0,4]  | [0,5]   | [0,6]     |
|       | [1,2] | [1,3] | [1,4]  | [1,5]   | [1,6]     |
|       |       | [2,3] | [2,4]  | [2,5]   | [2,6]     |
|       |       |       | [3,4]  | [3,5]   | [3,6]     |
|       |       |       |        | [4,5]   | [4,6]     |
|       |       |       |        |         | [5,6]     |

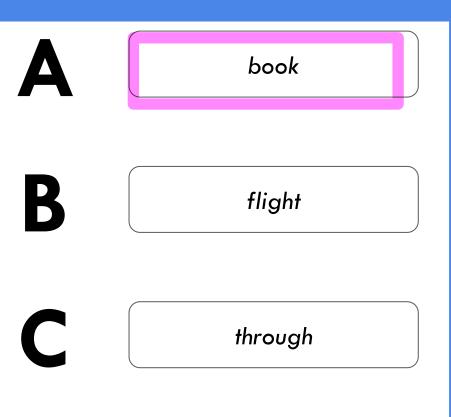

One of the cells has a pretty interesting value. Which one?

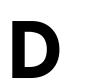

Singapore

## CYK — Walkthrough

Quick quiz: What does it mean that cell [1,2] contains start symbol S?

| Ι                            | book                                              | he                    | flight                            | through               | Singapore                        |
|------------------------------|---------------------------------------------------|-----------------------|-----------------------------------|-----------------------|----------------------------------|
| [ <b>0,1]</b><br>Pronoun, NP | [0,2]                                             | [0,3]                 | [0,4]                             | [0,5]                 | [0,6]                            |
|                              | [ <b>1,2]</b><br>S, VP,<br>Nominal,<br>Noun, Verb | [1,3]                 | [1,4]                             | [1,5]                 | [1,6]                            |
|                              |                                                   | [ <b>2,3</b> ]<br>Det | [2,4]                             | [2,5]                 | [2,6]                            |
|                              |                                                   |                       | [ <b>3,4]</b><br>Nominal,<br>Noun | [3,5]                 | [3,6]                            |
|                              |                                                   |                       |                                   | [ <b>4,5]</b><br>Prep | [4,6]                            |
|                              |                                                   |                       |                                   |                       | [ <b>5,6]</b><br>PropNoun,<br>NP |

Cells for spans of length L = 1

→ only need to check lexicon

Fill each cell with the non-terminals that can generate the corresponding word

 $\begin{array}{c} Det \rightarrow the \mid a \mid that \mid this\\ Noun \rightarrow book \mid flight \mid meal \mid money\\ Verb \rightarrow book \mid include \mid prefer\\ Pronoun \rightarrow I \mid she \mid he \mid me\\ PropNoun \rightarrow Singapore \mid Frankfurt \mid SIA\\ Aux \rightarrow do \mid does \mid did\\ Prep \rightarrow from \mid to \mid on \mid near \mid through\\ S \rightarrow book \mid include \mid prefer\\ VP \rightarrow book \mid include \mid prefer\\ NP \rightarrow I \mid she \mid he \mid me\\ NP \rightarrow Singapore \mid Frankfurt \mid SIA\\ Nominal \rightarrow book \mid flight \mid meal \mid money\end{array}$ 

## CYK — Walkthrough

| Cells for s | spans of | length L | . > 1 |
|-------------|----------|----------|-------|
|-------------|----------|----------|-------|

Check for each binary split if there is a production rule that can generate split

Example: Cell **[0,2]** → only 1 binary split: [0,1] / [1,2]

Check each possible pair of non-terminals of binary split is the RHS of an existing production rule → Yes, add LHS to cell

| LHS | RHS             |                                      |
|-----|-----------------|--------------------------------------|
| —   | Pronoun S       |                                      |
| —   | Pronoun VP      |                                      |
| —   | Pronoun Nominal |                                      |
| —   | Pronoun Noun    |                                      |
| —   | Pronoun Verb    |                                      |
| —   | NP S            | Only this wells as ists              |
| S   | NP VP           | Only this rule exists in our grammar |
| —   | NP Nominal      | in our grannla                       |
| —   | NP Noun         |                                      |
| —   | NP Verb         |                                      |

| Ι           | book       | the   | flight   | $\operatorname{through}$ | Singapore |
|-------------|------------|-------|----------|--------------------------|-----------|
| [0,1]       | [0,2]      | [0,3] | [0,4]    | [0,5]                    | [0,6]     |
| Pronoun, NP | S          |       |          |                          |           |
|             | [1,2]      | [1,3] | [1,4]    | [1,5]                    | [1,6]     |
|             | s, vp,     |       |          |                          |           |
|             | Nominal,   |       |          |                          |           |
|             | Noun, Verb |       |          |                          |           |
|             |            | [2,3] | [2,4]    | [2,5]                    | [2,6]     |
|             |            | Det   | NP       |                          |           |
|             |            |       | [3,4]    | [3,5]                    | [3,6]     |
|             |            |       | Nominal, |                          |           |
|             |            |       | Noun     |                          |           |
|             |            |       |          | [4,5]                    | [4,6]     |
|             |            |       |          | Prep                     | РР        |
|             |            |       |          |                          | [5,6]     |
|             |            |       |          |                          | PropNoun, |
|             |            |       |          |                          | NP        |

#### **CYK** — Walkthrough Example: Cell [1,4] book | the flight s binary split: [1,2] / [2,4] 🔨 book the | flight 🍗 binary split: [1,3] / [3,4] Ι flight through Singapore book the Binary split: [1,2] / [2,4] [0,1][0,2][0,3][0, 4][0, 5][0, 6]LHS RHS Pronoun, NP S S NP \_\_\_\_ [1,2] [1,3] [1,4][1,5][1,6]VP NP \_\_\_\_ S, VP, X2 VP, S, Nominal NP Nominal, Noun NP Noun, Verb 3 existing rules with S, VP, X2 Verb NP [2,3][2,5][2, 6]the same RHS [2,4]NP Det [3, 4][3, 5][3, 6]Nominal, Nominal Binary split: [1,3] / [3,4] Noun RHS LHS [4, 5][4, 6]PPEmpty because [1,3] is empty Prep [5, 6]PropNoun, Quick quiz: Can you already guess how the NP parse table indicates that a sentence is valid?

## CYK — Walkthrough

Example: Cell [2,6]

binary split: [2,3] / [3,6]
binary split: [2,4] / [4,6]
binary split: [2,5] / [5,6]

| Ι           | book 🤇     | the   | flight    | $\operatorname{through}$ | Singapore |
|-------------|------------|-------|-----------|--------------------------|-----------|
| [0,1]       | [0,2]      | [0,3] | [0,4]     | [0,5]                    | [0,6]     |
| Pronoun, NP | S          |       | S         |                          |           |
|             | [1,2]      | [1,3] | [1,4]     | [1,5]                    | [1,6]     |
|             | S, VP,     |       | S, VP, X2 |                          |           |
|             | Nominal,   |       |           |                          |           |
|             | Noun, Verb |       |           |                          |           |
|             |            | [2,3] | [2,4]     | [2,5]                    | [2,6]     |
|             |            | Det   | NP        |                          | NP        |
|             |            |       | [3,4]     | [3,5]                    | [3,6]     |
|             |            |       | Nominal,  | (                        | Nominal   |
|             |            |       | Noun      |                          |           |
|             |            |       |           | [4,5]                    | [4,6]     |
|             |            |       |           | Prep                     | РР        |
|             |            |       |           |                          | [5,6]     |
|             |            |       |           |                          | PropNoun, |
|             |            |       |           |                          | NP        |

Binary split: [2,3] / [3,6]

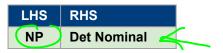

Binary split: [2,4] / [4,6]

| LHS | RHS   |
|-----|-------|
| —   | NP PP |

Binary split: [2,5] / [5,6]

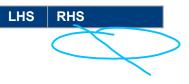

In-Lecture Activity (2 mins)

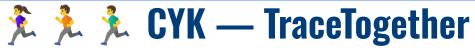

Example: Cell [1,6]

- binary split: [1,2] / [2,6]
- binary split: [1,3] / [3,6]
- binary split: [1,4] / [4,6]
- binary split: [1,5] / [5,6]

| Ι           | book       | $\operatorname{the}$ | flight    | $\operatorname{through}$ | Singapore |
|-------------|------------|----------------------|-----------|--------------------------|-----------|
| [0,1]       | [0,2]      | [0,3]                | [0,4]     | [0,5]                    | [0,6]     |
| Pronoun, NP | S          |                      | S         |                          |           |
|             | [1,2]      | [1,3]                | [1,4]     | [1,5]                    | [1,6]     |
|             | S, VP,     |                      | S, VP, X2 |                          | S, VP, X2 |
|             | Nominal,   |                      |           |                          |           |
|             | Noun, Verb |                      |           |                          |           |
|             |            | [2,3]                | [2,4]     | [2,5]                    | [2,6]     |
|             |            | Det                  | NP        |                          | NP        |
|             |            |                      | [3,4]     | [3,5]                    | [3,6]     |
|             |            |                      | Nominal,  |                          | Nominal   |
|             |            |                      | Noun      |                          |           |
|             |            |                      |           | [4,5]                    | [4, 6]    |
|             |            |                      |           | Prep                     | РР        |
|             |            |                      |           |                          | [5,6]     |
|             |            |                      |           |                          | PropNoun, |
|             |            |                      |           |                          | NP        |

# CYK — Walkthrough (Done)

| Ι           | book       | $\operatorname{the}$ | flight    | $\operatorname{through}$ | Singapore |
|-------------|------------|----------------------|-----------|--------------------------|-----------|
| [0,1]       | [0,2]      | [0,3]                | [0,4]     | [0,5]                    | [0,6]     |
| Pronoun, NP | S          |                      | S         |                          |           |
|             | [1,2]      | [1,3]                | [1,4]     | [1,5]                    | [1,6]     |
|             | S, VP,     |                      | S, VP, X2 |                          | S, VP, X2 |
|             | Nominal,   |                      |           | $\rightarrow$            |           |
|             | Noun, Verb |                      |           |                          |           |
|             |            | [2,3]                | [2,4]     | [2,5]                    | [2,6]     |
|             |            | Det                  | NP        |                          | NP        |
|             |            |                      | [3,4]     | [3,5]                    | [3,6]     |
|             |            |                      | Nominal,  |                          | Nominal   |
|             |            |                      | Noun      |                          |           |
|             |            |                      |           | [4,5]                    | [4,6]     |
|             |            |                      |           | Prep                     | РР        |
|             |            |                      |           |                          | [5,6]     |
|             |            |                      |           |                          | PropNovn, |
|             |            |                      |           |                          | NP        |

Example: Cell [1,6]

- binary split: [1,2] / [2,6]
- binary split: [1,3] / [3,6] (empty!)
- binary split: [1,4] / [4,6]
- binary split: [1,5] / [5,6] (empty!)

#### Binary split: [1,2] / [2,6]

| LHS       | RHS        |
|-----------|------------|
| —         | S NP       |
| —         | VP NP      |
| _         | Nominal NP |
| _         | Noun NP    |
| S, VP, X2 | Verb NP    |

Binary split: [1,4] / [4,6]

| LHS   | RHS   |
|-------|-------|
|       | S PP  |
| S, VP | VP PP |
| S, VP | X2 PP |

## CYK — Walkthrough

I | book the flight through Singapore

| Ι           | book       | the   | flight    | $\operatorname{through}$ | Singapore          |
|-------------|------------|-------|-----------|--------------------------|--------------------|
| [0,1]       | [0,2]      | [0,3] | [0, 4]    | [0,5]                    | [ <del>8</del> ,6] |
| Pronoun, NP | s          |       | S         |                          | s                  |
|             | [1,2]      | [1,3] | [1,4]     | [1,5]                    | [1,6]              |
|             | S, VP,     |       | S, VP, X2 | (                        | S, VP, X2          |
|             | Nominal,   |       |           |                          |                    |
|             | Noun, Verb |       |           |                          |                    |
|             |            | [2,3] | [2,4]     | [2,5]                    | [2,6]              |
|             |            | Det   | NP        |                          | NP                 |
|             |            |       | [3, 4]    | [3,5]                    | [3,6]              |
|             |            |       | Nominal,  |                          | Nominal            |
|             |            |       | Noun      |                          |                    |
|             |            |       |           | [4,5]                    | [4, 6]             |
|             |            |       |           | $\mathbf{Prep}$          | PP                 |
|             |            |       |           |                          | [5,6]              |
|             |            |       |           |                          | PropNoun,          |
|             |            |       |           |                          | NP                 |

Example: Cell [0,6]

- binary split: [0,1] / [1,6]
- binary split: [0,2] / [2,6]
- binary split: [0,3] / [3,6] (empty!)
- binary split: [0,4] / [4,6]
- binary split: [0,5] / [5,6] (empty!)

| Binary split: [0,1] / [1,6] |            |                  |  |
|-----------------------------|------------|------------------|--|
| LHS                         | RHS        |                  |  |
| _                           | Pronoun S  |                  |  |
|                             | Pronoun VP |                  |  |
|                             | Pronoun X2 | ]                |  |
| _                           | NPS        |                  |  |
| S                           | NP VP      | $\triangleright$ |  |
| _                           | NP X2      |                  |  |

#### Binary split: [0,2] / [2,6]

| LHS | RHS  |
|-----|------|
| —   | S NP |

#### Binary split: [0,4] / [4,6]

| LHS | RHS  |
|-----|------|
| _   | S PP |

### CYK — Walkthrough

| Ι           | book       | the                  | flight    | through | Singapore |
|-------------|------------|----------------------|-----------|---------|-----------|
| [0,1]       | [0,2]      | [0,3]                | [0,4]     | [0,5]   | [0,6]     |
| Pronoun, NP | S          |                      | S         |         | S         |
|             | [1,2]      | [1,3]                | [1,4]     | [1,5]   | [1,6]     |
|             | S, VP,     |                      | S, VP, X2 |         | S, VP, X2 |
|             | Nominal,   |                      |           |         |           |
|             | Noun, Verb |                      |           |         |           |
|             |            | [2,3]                | [2,4]     | [2,5]   | [2,6]     |
|             |            | $\operatorname{Det}$ | NP        |         | NP        |
|             |            |                      | [3,4]     | [3,5]   | [3,6]     |
|             |            |                      | Nominal,  |         | Nominal   |
|             |            |                      | Noun      |         |           |
|             |            |                      |           | [4,5]   | [4,6]     |
|             |            |                      |           | Prep    | РР        |
|             |            |                      |           |         | [5,6]     |
|             |            |                      |           |         | PropNoun, |
|             |            |                      |           |         | NP        |

Our grammar can generate this sentence since the start symbol S is in [0,6]

### **CYK Parsing Algorithm — Pseudo Code**

function CKY-Parse(words, grammar) returns table

for  $j \leftarrow$  from 1 to LENGTH(words) do for all { A | A→words[j]  $\in$  grammar } table[j-1, j]  $\leftarrow$  table[j-1, j]  $\cup$  A

Base case: For each terminal (i.e., word), find all terminals that can generate this terminal

```
for j \leftarrow from j-2 down to 0 do
for k \leftarrow i+1 to j-1 do
```

Loop over all possible binary splits of spans of size 2, and increase until sentence length

for all { A | A  $\rightarrow$  BC  $\in$  grammar and B  $\in$  table[*i*, *k*] and C  $\in$  table[*k*, *j*] } table[*i*, *j*]  $\leftarrow$  table[*i*, *j*]  $\cup$  A

> If there is a rule (or more) that can generate the current binary split, add the rule's LHS to the cell of the current span

## **CYK** Parsing Algorithm — Basic Python Implementation

```
def cyk parse(tokens, rules):
 1
 2
       n = len(tokens)
 3
 4
       # Initialize dynamic programming table
       CYK = defaultdict(lambda: defaultdict(lambda: defaultdict(lambda: 0)))
 5
б
 7
       # Initialize parse: span of length 1
8
       for s in range(n):
9
           # Find all non-terminals that can generate the terminal
           for A, rhs in rules:
10
               if rhs == (tokens[s],):
11
12
                   CYK[s][s+1][A] = 1
13
14
       # Handle spans of length 2+ using dynamic programming
15
       for length in range(2, n+1):
           for start in range(0, n-length+1):
16
                                                 # Loop over all
               end = start + length
                                               # the possible
17
               for split in range(start+1, end): # binary splits
18
19
                   # Check each production rule (ignore lexicon rules)
                   for A, (B, C) in [ r for r in rules if len(r[1]) == 2]:
20
21
                       # is valid = 1 if B and C can generate left and right part
22
                       is valid = CYK[start][split][B] * CYK[split][end][C]
23
                        # The same LHS needs to be able to generate the RHS only once
                       CYK[start][end][A] = np.max([ is valid, CYK[start][end][A] ])
24
25
26
       return CYK
```

#### **CYK** — **Example:** Invalid Parse

| Ι           | book       | flight   | the   | $\operatorname{through}$ | Singapore |
|-------------|------------|----------|-------|--------------------------|-----------|
| [0,1]       | [0,2]      | [0,3]    | [0,4] | [0,5]                    | [0,6]     |
| Pronoun, NP | S          |          |       |                          |           |
|             | [1,2]      | [1,3]    | [1,4] | [1,5]                    | [1,6]     |
|             | S, VP,     | Nominal  |       |                          |           |
|             | Nominal,   |          |       |                          |           |
|             | Noun, Verb |          |       |                          |           |
|             |            | [2,3]    | [2,4] | [2,5]                    | [2,6]     |
|             |            | Nominal, |       |                          |           |
|             |            | Noun     |       |                          |           |
|             |            |          | [3,4] | [3,5]                    | [3,6]     |
|             |            |          | Det   |                          |           |
|             |            |          |       | [4,5]                    | [4,6]     |
|             |            |          |       | Prep                     | РР        |
|             |            |          |       |                          | [5,6]     |
|             |            |          |       |                          | PropNoun, |
|             |            |          |       |                          | NP        |

#### CYK — Syntax vs. Semantic

- Syntactic parsing does not consider semantics
  - Any constituent can be replaced with another constituent of the same type
  - Example below: A noun can be replaced with any other noun

| Ι           | book       | the   | flight    | through | Singapore |     |
|-------------|------------|-------|-----------|---------|-----------|-----|
| [0,1]       | [0,2]      | [0,3] | [0,4]     | [0,5]   | [0,6]     |     |
| Pronoun, NP | S          |       | S         |         | S         |     |
|             | [1,2]      | [1,3] | [1,4]     | [1,5]   | [1,6]     |     |
|             | S, VP,     |       | S, VP, X2 |         | S, VP, X2 |     |
|             | Nominal,   |       |           |         |           |     |
|             | Noun, Verb |       |           |         |           |     |
|             |            | [2,3] | [2,4]     | [2,5]   | [2,6]     |     |
|             |            | Det   | NP        |         | NP        | VS. |
|             |            |       | [3,4]     | [3,5]   | [3,6]     |     |
|             |            |       | Nominal,  |         | Nominal   |     |
|             |            |       | Noun      |         |           |     |
|             |            |       |           | [4,5]   | [4,6]     |     |
|             |            |       |           | Prep    | PP        |     |
|             |            |       |           |         | [5,6]     |     |
|             |            |       |           |         | PropNoun, |     |
|             |            |       |           |         | NP        |     |

| Ι           | book       | the   | meal      | through | Singapore |
|-------------|------------|-------|-----------|---------|-----------|
| [0,1]       | [0,2]      | [0,3] | [0,4]     | [0,5]   | [0,6]     |
| Pronoun, NP | S          |       | S         |         | S         |
|             | [1,2]      | [1,3] | [1,4]     | [1,5]   | [1,6]     |
|             | s, vp,     |       | VP, S, X2 |         | VP, S, X2 |
|             | Nominal,   |       |           |         |           |
|             | Noun, Verb |       |           |         |           |
|             |            | [2,3] | [2,4]     | [2,5]   | [2,6]     |
|             |            | Det   | NP        |         | NP        |
|             |            |       | [3,4]     | [3,5]   | [3,6]     |
|             |            |       | Nominal,  |         | Nominal   |
|             |            |       | Noun      |         |           |
|             |            |       |           | [4,5]   | [4, 6]    |
|             |            |       |           | Prep    | PP        |
|             |            |       |           |         | [5,6]     |
|             |            |       |           |         | PropNoun, |
|             |            |       |           |         | NP        |

## **CYK** Parsing Algorithm — Limitation

- Basic CYK algorithm only solves the membership problem
  - Algorithm only checks if a sentence is a "member" of the language described by the grammar

#### • What we also want

- Finding all actual parse trees

   (in case a sentence is valid; otherwise the result is empty)
- Identifying the best parse tree(s)

(which requires a definition for what we mean by "best")

Good news: Only rather minor extension to base algorithm required

### Outline

#### Syntactic Parsing

- Quick recap: RegEx
- Context-free grammars
- Structural Ambiguity
- Chomsky Normal Form

#### • CYK Parsing Algorithm

- Base membership algorithm
- Find all parse trees with backtracking
- Probabilistic parsing
- Evaluation of parser

6

## **CYK** — Get all Parse Trees (Derivations)

#### • Basic Idea: Keep track of backtrace

Remember which 2 cells matched an existing production rule

| Ι           | book       | the   | flight    | through | Singapore |
|-------------|------------|-------|-----------|---------|-----------|
| [0,1]       | [0,2]      | [0,3] | [0,4]     | [0,5]   | [0,6]     |
| Pronoun, NP | 1 s        |       |           |         | s         |
|             | [1,2]      | [1,3] | [1,4]     | [1,5]   | [1, ]     |
|             | S, VP,     |       | S, VP, X2 |         | S, VP X2  |
|             | Nominal,   |       |           |         | _         |
|             | Noun, Verb |       |           |         |           |
|             |            | [2,3] | [2,4]     | [2,5]   | [2,6]     |
|             |            | Det   | NP        |         | NP        |
|             |            |       | [3,4]     | [3,5]   | [3,6]     |
|             |            |       | Nominal,  |         | Nominal   |
|             |            |       | Noun      |         |           |
|             |            |       |           | [4,5]   | [4,6]     |
|             |            |       |           | Prep    | РР        |
|             |            |       |           |         | [5,6]     |
|             |            |       |           |         | PropNoun, |
|             |            |       |           |         | NP        |

#### Binary split: [0,1] / [1,6]

| LHS      | RHS        |
|----------|------------|
| —        | Pronoun S  |
| _        | Pronoun VP |
| —        | Pronoun X2 |
| _        | NP S       |
| <u>S</u> | NP VP      |
| _        | NP X2      |

## **CYK** — Get all Parse Trees (Derivations)

#### • Recall: Structural Ambiguity

■ In general, different production rules might match

| Ι           | book       | the   | flight   | $\operatorname{through}$ | Singapore |
|-------------|------------|-------|----------|--------------------------|-----------|
| [0,1]       | [0,2]      | [0,3] | [0,4]    | [0,5]                    | [0,6]     |
| Pronoun, NP | S          |       | S        |                          | S         |
|             | [1,2]      | [1,3] | [1,4]    | [1,5]                    | [1,6]     |
|             | S, VP,     |       | S, VP X2 |                          | S,VP, X2  |
|             | Nominal,   |       |          |                          |           |
|             | Noun, Verb |       |          |                          |           |
|             |            | [2,3] | [2,4]    | [2,5]                    | [2,6]     |
|             |            | Det   | NP       |                          | NP        |
|             |            |       | [3,4]    | [3,5]                    | [3,6]     |
|             |            |       | Nominal, |                          | Nominal   |
|             |            |       | Noun     |                          |           |
|             |            |       |          | [4,5]                    | [4_6]     |
|             |            |       |          | Prep                     | PP        |
|             |            |       |          |                          | [5,6]     |
|             |            |       |          |                          | PropNoun, |
|             |            |       |          |                          | NP        |

Binary split: [1,2] / [2,6]

| LHS               | RHS        |
|-------------------|------------|
| _                 | S NP       |
| _                 | VP NP      |
| _                 | Nominal NP |
| _                 | Noun NP    |
| <u>S</u> , VP, X2 | Verb NP    |

Binary split: [1,4] / [4,6]

| LHS           | RHS   |
|---------------|-------|
| —             | S PP  |
| <u>S</u> , VP | VP PP |
| <u>S</u> , VP | X2 PP |

### **CYK** — Get all Parse Trees (Pseudo Code)

function CKY-Parse(words, grammer) returns table, pointer

```
for j \leftarrow \text{from 1 to LENGTH}(words) do

for all { A | A \rightarrow words[j] \in grammar }

table[j-1, j] \leftarrow table[j-1, j] \cup A

pointer[j-1, j, A] \leftarrow pointer[j-1, j, A] \cup words[j]

for j \leftarrow from j-2 down to 0 do

for k \leftarrow i+1 to j-1 do

for all { A | A \rightarrow BC \in grammar and B \in table[i, k] and C \in table[k, j] }

table[i, j] \leftarrow table[i, j] \cup A

pointer[i, j, A] \leftarrow pointer[i, j, A] \cup ((i, k, B), (k, j, C))
```

## **CYK** — Get all Parse Trees (Python)

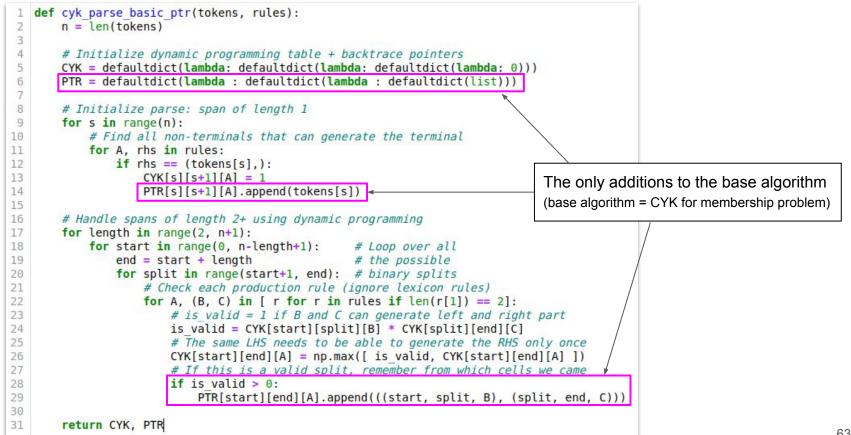

#### Parse Trees: CFG vs. CNF

- Converting a CFG into a CNF affects resulting parse trees
  - CFG parse trees can be recovered from CNF parse trees (easy for newly split n-ary rules; a bit more tricky for unary rules)
  - Straightforward extension of CYK algorithm to support unary rules directly

(doesn't affect runtime complexity, but roughly doubles the required lines code)

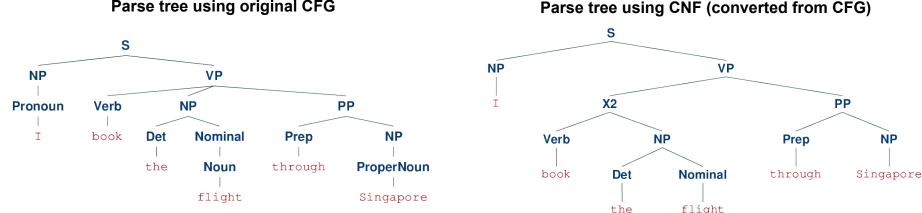

#### Parse tree using original CFG

### **CYK** — Parse Trees

• Parse tree for example

"I book the flight through Singapore"

- Observation
  - Multiple valid parses
  - Which is the best one?

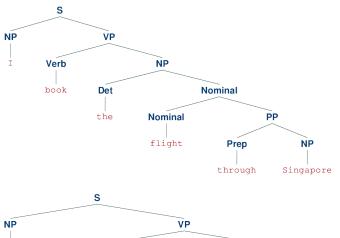

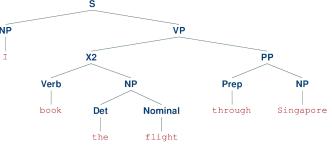

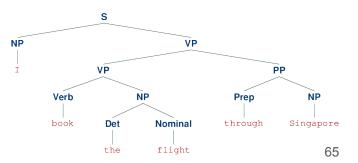

In-Lecture Activity (5 mins)

### 🏃 🏃 🏃 Looking for <del>a few good</del> the best parse<del>s</del>

• Question:

So how would you find the best parse?

Propose a solution.

Post your answer to Canvas > Discussions > [In-Lecture Interaction] L1

(Help like other classmate's responses too! 🡍)

### Outline

#### Syntactic Parsing

- Quick recap: RegEx
- Context-free grammars
- Structural Ambiguity
- Chomsky Normal Form

#### • CYK Parsing Algorithm

- Base membership algorithm
- Find all parse trees with backtracking
- Probabilistic parsing
- Evaluation of parser

6

#### **Statistical Parsing**

- Resolve structural ambiguity by choosing the most probable parse
  - Best parse = parse with the highest probability
  - Question: Where to get such probabilities from?

#### ➔ Probabilistic Context-Free Grammar (PCFG)

- Same as CFG, but each rule is associated with a probability
- Probabilities are learned from an annotated dataset

Given a parse tree T for a sentence S comprised of rules:

$$P(T,S) = \prod_{i}^{n} P(A \to \alpha) = \prod_{i}^{n} P(\alpha|A)$$

### **CFG** — Formal Definition

- A CFG is a 4 tuple  $\langle N, \Sigma, R, S \rangle$ 
  - *N* set of non-terminal symbols
  - $\Sigma$  set of terminal symbols
  - R set of rules

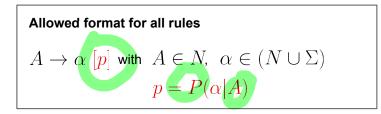

• S — start symbol

#### Example

 $N = \{NP, VP, Det, Noun, Verb\}$ 

 $\Sigma = \{a, the, man, meal, flight, saw, booked\}$ 

 $S \rightarrow NP \ VP \ [0.4]$  $NP \rightarrow Det \ Noun \ [0.5]$  $VP \rightarrow Verb \ NP \ [0.2]$  $Det \rightarrow a \ [0.3]| \ the \ [0.4]$ ...

## Example CFG $\rightarrow$ Example PCFG

 $\sum = 1 \begin{cases} S \rightarrow NP \ VP \ [0.8] \\ S \rightarrow Aux \ NP \ VP \ [0.1] \\ S \rightarrow VP \ [0.1] \end{cases}$  $\sum = 1 \begin{cases} NP \rightarrow Pronoun \ [0.2] \\ NP \rightarrow ProperNoun \ [0.2] \end{cases}$  $NP \rightarrow Det Nominal [0.6]$  $\sum = 1 \left\{ \begin{array}{l} \text{Nominal} \to \text{Noun } [0.3] \\ \text{Nominal} \to \text{Nominal Noun } [0.2] \\ \text{Nominal} \to \text{Nominal PP } [0.5] \end{array} \right.$  $VP \rightarrow Verb [0.2]$  $VP \rightarrow Verb NP [0.4]$  $\sum = 1$   $VP \rightarrow Verb NP [0.4]$   $VP \rightarrow Verb NP PP [0.1]$   $VP \rightarrow Verb PP [0.1]$  $VP \rightarrow VP PP [0.2]$  $PP \rightarrow Prep NP [1.0]$ 

 $\begin{array}{c} \text{Det} \to the \; [0.4] \; | \; a \; [0.3] \; | \; that \; [0.2] \; | \; this \; [0.1] \\ \text{Noun} \to book \; [0.2] \; | \; flight \; [0.2] \; | \; meal \; [0.3] \; | \; money \; [0.3] \\ \text{Verb} \to book \; [0.4] \; | \; include \; [0.3] \; | \; prefer \; [0.3] \\ \text{Pronoun} \to I \; [0.4] \; | \; she \; [0.2] \; | \; he \; [0.2] \; | \; me \; [0.2] \\ \text{ProperNoun} \to Singapore \; [0.4] \; | \; Frankfurt \; [0.4] \; | \; SIA \; [0.2] \\ \text{Aux} \to do \; [0.5] \; | \; does \; [0.2] \; | \; did \; [0.3] \\ \text{Prep} \to \; from \; [0.2] \; | \; to \; [0.4] \; | \; on \; [0.2] \; | \; near \; [0.1] \; | \; through \; [0.1] \\ \hline \sum \; \sum \; = \; 1 \; \text{for all right-hand sides} \end{array}$ 

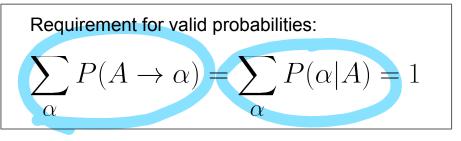

#### **PCFG** — **Probability of a Parse Tree**

- Probability of parse tree = product of probabilities of all rules
  - In practice, sum up log probabilities to avoid arithmetic underflow

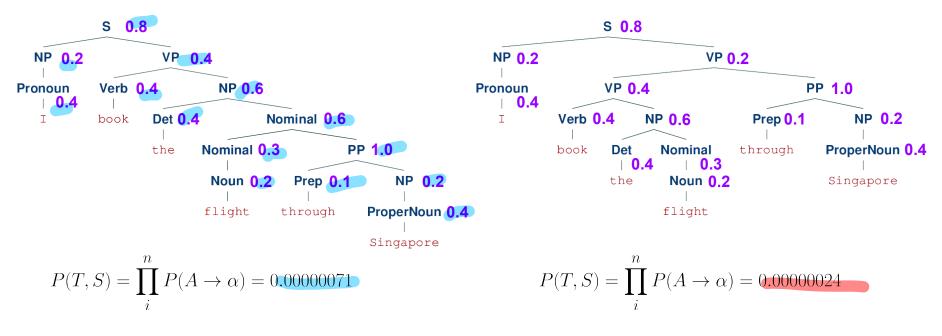

### **PCFG** — Calculating the Probability of a Rule

- Calculating  $P(A \rightarrow \alpha)$  using Maximum Likelihood Estimation
  - Requires annotated dataset of parse trees

 $P(A \rightarrow \alpha) = P(\alpha | A) = \frac{Count(A \rightarrow \alpha)}{Count(A)}$ Number of occurrences of rules Number of occurrences of rules

in the dataset with A as the LHS

## **PCFG** — Converting to CNF

#### (1) Dividing n-ary rules by introducing new non-terminals

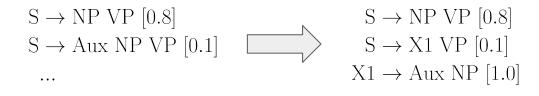

. . .

#### (2) Recursive removal of unary rules

. . .

$$S \rightarrow NP VP [0.8]$$
  

$$S \rightarrow Aux NP VP [0.1]$$
  

$$S \rightarrow VP [0.1]$$

$$S \rightarrow NP VP [0.8]$$

$$S \rightarrow X1 VP [0.1]$$

$$X1 \rightarrow Aux NP [1.0]$$

$$S \rightarrow Verb NP [0.04]$$

$$S \rightarrow X2 PP [0.01]$$

$$S \rightarrow Verb PP [0.01]$$

$$S \rightarrow VP PP [0.02]$$

$$S \rightarrow book [0.008] \mid include [0.006] \mid prefer [0.006]$$

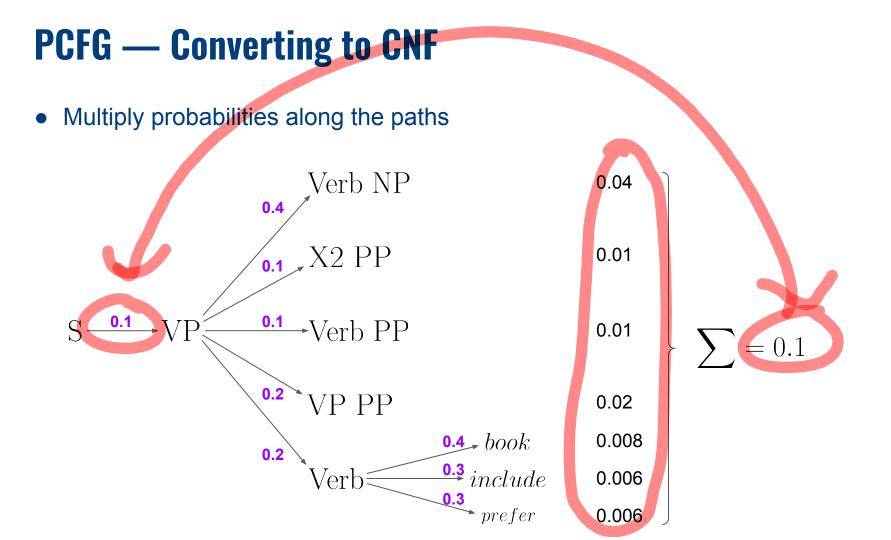

### **PCFG** — Converting to CNF

 $S \rightarrow NP VP [0.8]$  $S \rightarrow X1 VP [0.1]$  $X1 \rightarrow Aux NP [1.0]$  $S \rightarrow Verb NP [0.04]$  $S \rightarrow X2 PP [0.01]$  $S \rightarrow Verb PP [0.01]$  $S \rightarrow VP PP [0.02]$  $NP \rightarrow Det Nominal [0.6]$ Nominal  $\rightarrow$  Nominal Noun [0.2] Nominal  $\rightarrow$  Nominal PP [0.5]  $VP \rightarrow Verb NP [0.2]$  $VP \rightarrow X2 PP [0.1]$  $X2 \rightarrow Verb NP [1.0]$  $VP \rightarrow Verb PP [0.1]$  $VP \rightarrow VP PP [0.2]$  $PP \rightarrow Prep NP [1.0]$ 

 $Det \to the [0.4] \mid a [0.3] \mid that [0.2] \mid this [0.1]$ Noun  $\rightarrow book$  [0.2] | flight [0.2] | meal [0.3] | money [0.3] Verb  $\rightarrow book \ [0.4] \ | \ include \ [0.3] \ | \ prefer \ [0.3]$ Pronoun  $\rightarrow I \ [0.4] \mid she \ [0.2] \mid he \ [0.2] \mid me \ [0.2]$ PropNoun  $\rightarrow$  Singapore [0.4] | Frankfurt [0.4] | SIA [0.2] Aux  $\rightarrow$  do [0.5] | does [0.2] | did [0.3]  $Prep \to from \ [0.2] \ | \ to \ [0.4] \ | \ on \ [0.2] \ | \ near \ [0.1] \ | \ through \ [0.1]$  $S \rightarrow book [0.008] \mid include [0.006] \mid prefer [0.006]$  $VP \rightarrow book [0.08] \mid include [0.06] \mid prefer [0.06]$  $NP \rightarrow I [0.08] \mid she [0.04] \mid he [0.04] \mid me [0.04]$  $NP \rightarrow Singapore [0.08] \mid Frankfurt [0.08] \mid SIA [0.04]$ Nominal  $\rightarrow book \ [0.06] \ | \ flight \ [0.06] \ | \ meal \ [0.09] \ | \ money \ [0.09]$ 

pen & paper calculations...I hope the numbers add up :)

## CYK — Get Best Parse Tree (Pseudo Code)

function CKY-Parse(words, grammar, probs) returns table, pointer

```
for j \leftarrow \text{from 1 to LENGTH}(words) do

for all { A | A \rightarrow words[j] \in grammar }

table[j-1, j, A] \leftarrow probs[A \rightarrow words[j]] compute probability

pointer[j-1, j, A] \leftarrow pointer[j-1, j, A] \cup words[j]
```

```
for j \leftarrow \text{from } j\text{-}2 \text{ down to } 0 \text{ do}

for k \leftarrow i+1 to j-1 do

for all { A | A \rightarrow BC \in grammar and B \in table[i, k] and C \in table[k, j] }

p \leftarrow table[i, k, B] * table[k, j, C] * probs[A\rightarrowBC]

if p > table[i, j, A] do

table[i, j, A] \leftarrow p

pointer[i, j, A] \leftarrow pointer[i, j, A] \cup ((i, k, B), (k, j, C))
```

# CYK — Get Best Parse Tree (Python)

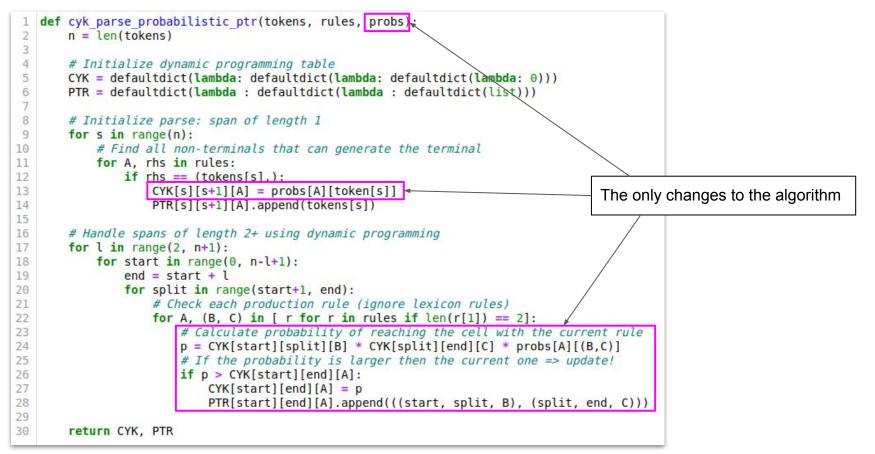

## Outline

#### Syntactic Parsing

- Quick recap: RegEx
- Context-free grammars
- Structural Ambiguity
- Chomsky Normal Form

#### • CYK Parsing Algorithm

- Base membership algorithm
- Find all parse trees with backtracking
- Probabilistic parsing
- Evaluation of parser

6

Note: This is not the only way to do it.

ANBC

## **Evaluation of Parse Trees**

- Important: best parse ⇒ correct parse
  - Best parse = parse with the highest probability
  - Correct parse = parse that matches the gold-standard solution
- How evaluate parse trees?
  - **Represent each parse tree** as a set of tuples  $\{\langle l_1, i_1, j_1 \rangle, \langle l_2, i_2, j_2 \rangle, ..., \langle l_n, i_n, j_n \rangle\}$ 
    - $l_k$  is the non-terminal labeling the k<sup>th</sup> phrase  $\blacktriangleright$
    - $i_k$  is the index of the first word in the k<sup>th</sup> word in the phrase
    - $j_k$  is the index of the last word in the k<sup>th</sup> word in the phrase
- → Use representations of computed parse and gold standard parse to estimate precision, recall and F1

Z

### **Evaluation of Parse Trees — Example**

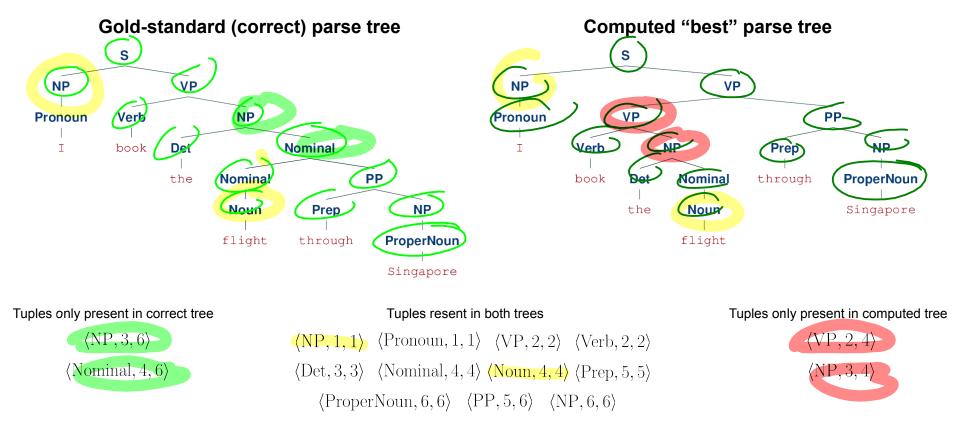

#### **Evaluation of Parse Trees — Example**

Tuples only present in correct tree

 $\langle NP, 3, 6 \rangle$ 

 $\langle Nominal, 4, 6 \rangle$ 

Tuples resent in both trees $\langle NP, 1, 1 \rangle$  $\langle Pronoun, 1, 1 \rangle$  $\langle VP, 2, 2 \rangle$  $\langle Verb, 2, 2 \rangle$  $\langle Det, 3, 3 \rangle$  $\langle Nominal, 4, 4 \rangle$  $\langle Noun, 4, 4 \rangle$  $\langle Prep, 5, 5 \rangle$  $\langle ProperNoun, 6, 6 \rangle$  $\langle PP, 5, 6 \rangle$  $\langle NP, 6, 6 \rangle$ 

Tuples only present in computed tree

 $\langle VP, 2, 4 \rangle$  $\langle NP, 3, 4 \rangle$ 

Precision 
$$=$$
  $\frac{TP}{TP + FP} = \frac{11}{11 + 2} = 0.85$ 

$$\text{Recall} = \frac{TP}{TP + FN} = \frac{11}{11 + 2} = 0.85$$

$$f1 = \frac{2 \cdot Precision \cdot Recall}{Precision + Recall} = 0.85$$

*TP* = # tuples in both trees*FP* = # tuples only in the computed tree*FN* = # tuples only in the correct tree

#### Summary

- Recursive nature of natural language
  - Natural language allows for nested structure
  - Basic building block: constituents
  - Most common way to capture constituency → context-free grammars (CFGs)

#### Syntactic parsing

- Membership: check if a sentence can be generated by a grammar
- Identification of <u>all</u> possible parse trees for a sentence
- Identification of <u>best</u> parse tree for a sentence → **Probabilistic CFGs**

**CYK Parsing Algorithm** 

# UNITE DR FALL Outlook for Next Week: Transformers

Photo credit: Hasbro and Paramouht Pictures

Pre-Lecture Activity from Last Week

### **Pre-Lecture Activity for Next Week**

Read <u>8 Google Employees Invented Modern</u> <u>AI. Here's the Inside Story</u> (Wired Article)

Apply your own (self-)attention to the article. Quote a sentence of the article you think most or least strikes your attention. Tell us why.

#### Side notes:

- This task is meant as a warm-up to provide some context for the next lecture
- No worries if you get lost; we will talk about this in the next lecture
- You can just copy-&-paste others' answers but this won't help you learn better

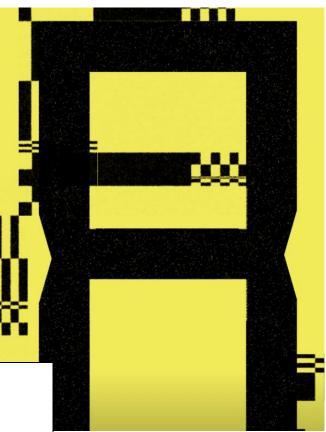